### Caso Práctico

**Repaso de lo visto en Redes: Cuando ya se tiene la información de las secuencias y los tiempos estándares de todas las actividades, se construye una red representativa del proyecto para observar su estructura, sus secuencias, el tiempo total de duración del proyecto y las actividades que formas el camino crítico.**

**Para construir la red se usa una línea recta o quebrada con un nudo inicial y un nudo final para representar las actividades.**

**El nudo inicial i representa la fecha de iniciación y el nudo final j representa la fecha de terminación de la actividad.**

**A partir del nudo inicial del programa, representado por la actividad 0, se van prolongando los nudos terminales, de arriba hacia abajo y de izquierda a derecha. En la parte superior de la línea se anota el número de identificación (a) de la actividad y en la parte inferior el tiempo estándar t. El nudo final bebe quedar sobre la coordenada que corresponde a su duración. Al terminar la construcción de la red, deben anudarse los nudos sueltos con una línea punteada (liga) que significa que existe una holgura o sea una reserva de tiempo para absorber los retrasos posibles de la actividad.**

**Cuando una actividad es secuencia de dos o más antecedentes, como en el paso de la actividad 7, deben anudarse con liga todas las actividades antecedentes con dirección al nudo final más adelantado y en ese lugar poner la actividad subsecuente.**

**Finalmente se ligan los nudos sueltos de las actividades al nudo final del proyecto.**

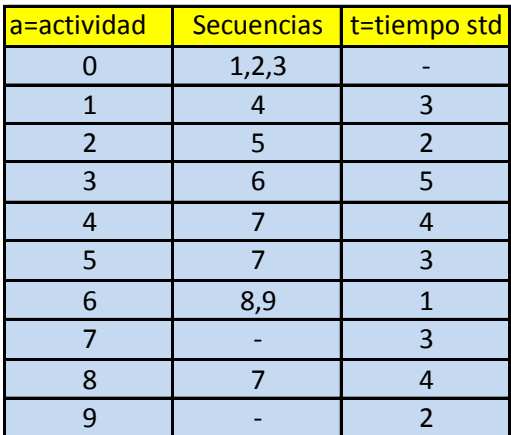

SOLUCIÓN

Administración de la Producción

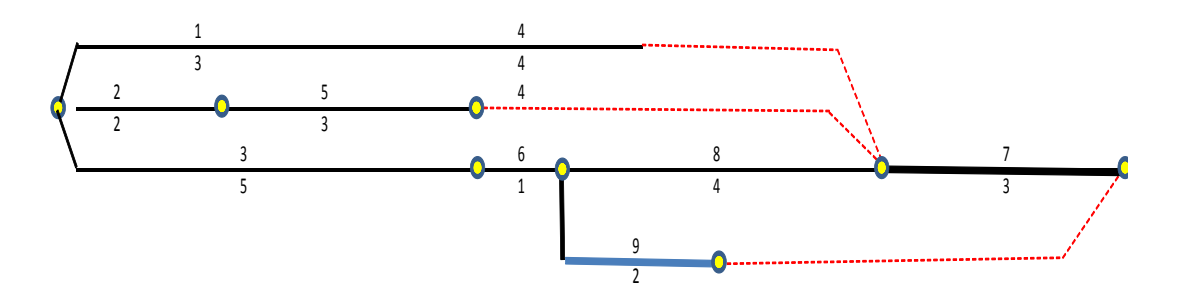

**Se le solicita a usted: Determinar cuánto dura el proyecto Calcular el tiempo estándar Calcular la pendiente Calcular el costo con base a la reducción en días Calcular el nuevo costo total**

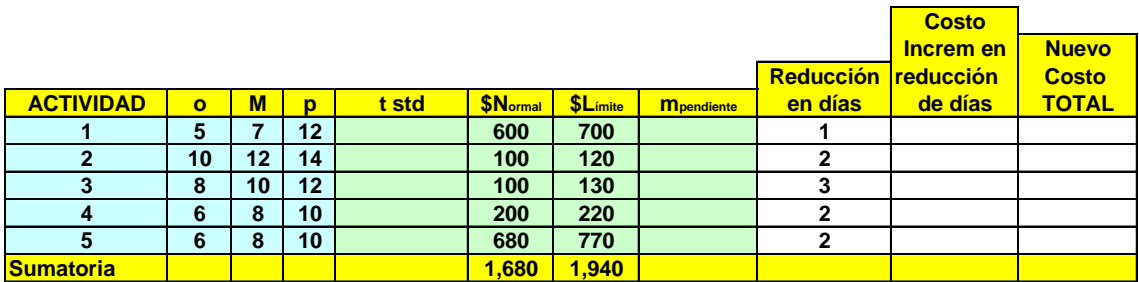

### SOLUCIÓN

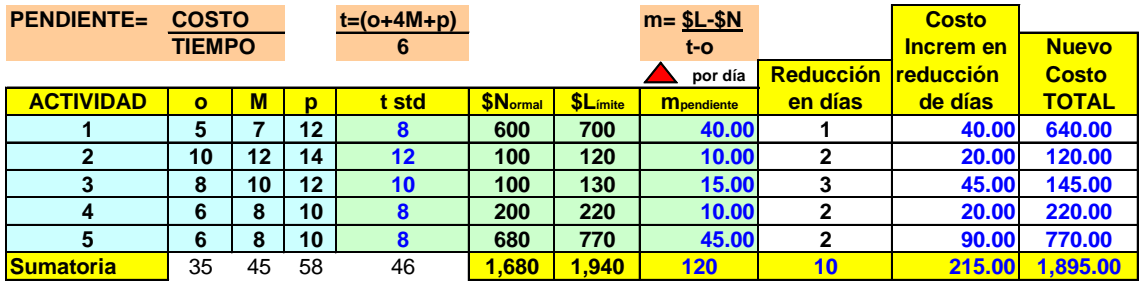

### PLANEACIÓN Y DESEMPEÑO DE LOS COSTOS

**Objetivo de la sesión: Conocer y desarrollar los siguientes temas:**

- **Estimación del Costo de un Proyecto**
- **Elaboración del Presupuesto de un Proyecto**
	- **Asignación del costo real presupuestado**
		- **Desarrollo del costo acumulado presupuestado**
- **Determinación del costo real**
	- **Costo Real**
	- **Coto comprometido**
	- **Comparación del costo real con el costo presupuestado**
- **Determinación del valor del trabajo realizado**
- **Análisis del desempeño de los costos**
	- **Índice de desempeño de los costos**
	- **Varianza del costo**
- **E** Pronóstico del costo
- **Control de Costos**
- **Manejo del flujo de efectivo**
- **Software de Administración de Proyectos**
- **Resumen**
- **Preguntas**
- **Actividades en Internet**
	- **Caso 1: Un centro de investigación médica sin fines de lucro**
		- **Preguntas**
		- **Actividades en equipo**
	- **Caso 2: Planeación de una Boda**
		- **Preguntas**
		- **Actividades en equipo**

**Al final de la(s) sesión(es) el alumno podrá planear y llevar un seguimiento adecuado de los costos de un proyecto determinado.**

El control del proyecto depende de la capacidad del personal al analizar los datos para producir indicadores de desempeño útiles. Usted conocerá que los datos de los tiempos de terminación estimado y real, pueden usarse para el control del programa. Además, los datos de los gastos estimados y reales pueden usarse para el control de los costos. Cada sector industrial, por lo general desarrolla su propio conjunto de medidas que reflejan las metas de la organización. Existe una aseveración "si usted no puede medirlo, no puede controlarlo".

Por lo general, los puestos directivos de la empresa reúnen y analizan datos empresariales que les ayudan a desarrollar técnicas de marketing y de comercialización, tal como la tendencia creciente de ventas o bien la mejora continua el proceso de compraventa para los clientes.

Un gerente de proyectos debe comprender *el valor que tienen los factores medibles y utilizar los para tomar decisiones informadas* que conduzcan al éxito del proyecto.

Debe establecerse un *programa inicial, y también debe desarrollar un presupuesto inicial del proyecto*. Los costos tienen que ser estimados cuando se prepara una propuesta para el proyecto. Si usted decide seguir adelante, es de serie elaborar el presupuesto de cómo y cuándo se gastarán los fondos durante el transcurso del proyecto. Una vez que el proyecto inicia, es importante monitorear los costos reales y desempeño del trabajo para asegurar que todo está precisamente dentro del presupuesto. A intervalos regulares durante el proyecto, deberán supervisarse los siguientes parámetros:

- Monto acumulado real gastado desde el inicio del proyecto. REAL ACUMULADO
- Valor de devengado acumulado del trabajo realizado desde el inicio del proyecto. DEVENGADO ACUMULADO
- Monto acumulado presupuestado planeado para gastar, con base en el programa del proyecto, desde su inicio. PRESUPUESTO ACUMULADO

Deben llevarse a cabo comparaciones de los tres parámetros enunciados anteriormente, para evaluar si un proyecto se está llevando a cabo dentro del presupuesto y si valor del trabajo realizado está a la par del monto real gastado. Si en algún momento durante el proyecto se determina que está sobrepasando el presupuesto o el valor del trabajo realizado no se mantiene al nivel del monto real gastado, se debe aplicar una acción correctiva de inmediato.

Una vez que los costos se salen de control, será muy difícil completar el proyecto dentro del presupuesto.

¿Cuál es la clave para llevar un control efectivo del costo?

La clave para el control efectivo del costo, es analizar el desempeño del costo de manera oportuna y periódica. Si usted identifica en forma temprana las varianzas en el costo, le permitirá aplicar acciones correctivas antes de que la situación empeore.

Usted aprenderá a pronosticar con regularidad, con base en el monto real gastado y el valor del trabajo realizado, además de conocer si todo el proyecto se completará dentro del presupuesto. Por tanto, usted se familiarizará con lo siguiente:

- Que elementos debe considerar cuando se estime costo del proyecto.
- **Cómo preparar el presupuesto inicial, o plan, cómo y cuándo se** gastarán los fondos durante el proyecto.
- E La acumulación de los costos reales.
- La determinación del valor devengado del trabajo realizado.
- **EL análisis del desempeño de los costos.**
- **E** La proyección del costo del proyecto a terminar.
- El control de los costos del provecto.
- El manejo del flujo de efectivo.

## **ESTIMACIÓN DE LOS COSTOS DEL PROYECTO**

¿Cómo comienza la planeación de los costos de un proyecto?

Cualquier planeación de costos, siempre comienza con la propuesta del proyecto. Durante el desarrollo de la propuesta que se hace, se estiman los costos. En algunos casos la propuesta indicará sólo el costo esencial total del proyecto en cuestión. En otros casos, el cliente puede solicitar un desglose a detalle de los diversos costos involucrados.

¿Cuáles son los principales elementos que debe contener una tabla de costos estimados al momento de hacer una propuesta?

En la parte o sección de costos de una propuesta hecha pueden componerse de tablas con los costos estimados de:

- 1. Mano de obra. Incluye los costos estimados para las diferentes personas que trabajarán en el proyecto. Puede incluir horas estimadas y las tarifas por hora o bien por día o bien por trabajo realizado.
- 2. Materiales. Incluye el costo de los materiales que deben ser comparados, incluyendo computadoras y software.
- 3. Subcontratistas y consultores. Cuando el consultor del proyecto no tiene la experiencia o bien los recursos para realizar ciertas tareas del proyecto, se pueden emplear subcontratistas o consultores para que las lleven a cabo.
- 4. Renta de equipo e instalaciones. En ocasiones el contratista puede necesitar equipo, herramientas o bien instalaciones especiales exclusivamente para el proyecto. En equipo a veces puede ser demasiado caro como para comprarlo, si es que sólo se va utilizar una vez o en muy pocos proyectos. En estos casos se recomienda rentar el equipo durante el tiempo que necesite para cumplir el contrato.
- 5. Viajes. Todo lo que son viáticos, incluyendo aviones, hoteles, comidas, entre otros.
- 6. Contingencias.

Es recomendable que el equipo o personal que integra al proyecto incluya un monto para contingencias y poder pagar por situaciones inesperadas que pudieran surgir durante el proyecto. Por ejemplo, pensemos que se hayan omitido algunos renglones de gastos en el presupuesto original, o bien, tareas que deben ser hechas nuevamente por haberse equivocado la primera vez, o bien incrementos en mano de obra o en honorarios cuando el proyecto es a varios años.

Estimación de los costos debe ser realista. El costo del proyecto no debe inflarse, como la mayoría de las personas lo hace, sin tener ningún soporte documentado. No se debe ser muy conservador ni tampoco muy optimista, simplemente hay que ser realista, ya que da una pésima imagen profesional tener que estar acudiendo nuevamente cliente para solicitarle nuevos fondos adicionales, porque nos equivocamos en la estimación original y que en algunas ocasiones hasta pudiera catalogarse como fraude, ya que la propuesta original estaba disfrazada hacia mostrar costos más bajos, quizá por solo ganar una licitación.

## **ELABORACIÓN DEL PRESUPUESTO DEL PROYECTO**

El proceso de elaboración del presupuesto del proyecto consiste en dos etapas:

- a) La estimación del costo se asigna a varios paquetes de trabajo en la estructura de división del trabajo del proyecto.
- b) A la vez el presupuesto para cada paquete se distribuye mientras éste dure, así que es posible determinar cuánto de este presupuesto debe haberse gastado en cualquier momento en el tiempo. Es decir no debo esperarme a que el trabajo termine, sino monitorearlo continuamente.

### **Asignación del costo total presupuestado**

La asignación de los costos totales del proyecto para los distintos elementos, como son la mano de obra, los materiales y los subcontratistas, a los paquetes de trabajo apropiados en la estructura de división del trabajo, establecerá un **Costo Total Presupuestado CTP** para cada paquete de trabajo.

Existen dos métodos para establecer el **CTP** para cada paquete de trabajo.

- a) Método de arriba-abajo, en el cual los costos totales del proyecto para mano de obra materiales y otros similares se revisan, en relación con el alcance del trabajo para cada paquete de trabajo y una proporción del costo total del proyecto se asigna a cada paquete de trabajo.
- b) Método de abajo-arriba, que se basa en una estimación de los costos de actividades detalladas asociadas con cada paquete de trabajo. El costo del proyecto por lo general se estima cuando la propuesta del proyecto se prepara, pero por lo general no se preparan planes detallados en este momento. Al inicio del proyecto, no obstante, se definen actividades detalladas y se desarrolla un plan de red. Una vez que se han definido con detalle las actividades, se pueden hacer estimaciones de tiempo, recursos y costos para cada actividad. El **CTP** para cada paquete de trabajo será la suma de los costos de todas actividades que conforman el paquete de trabajo.

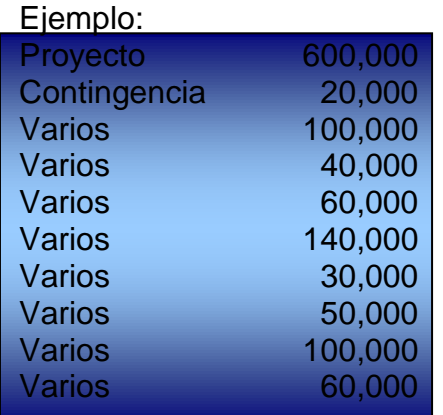

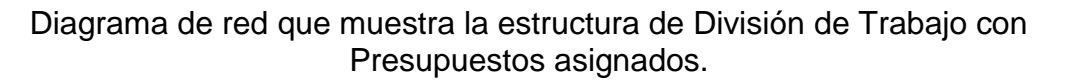

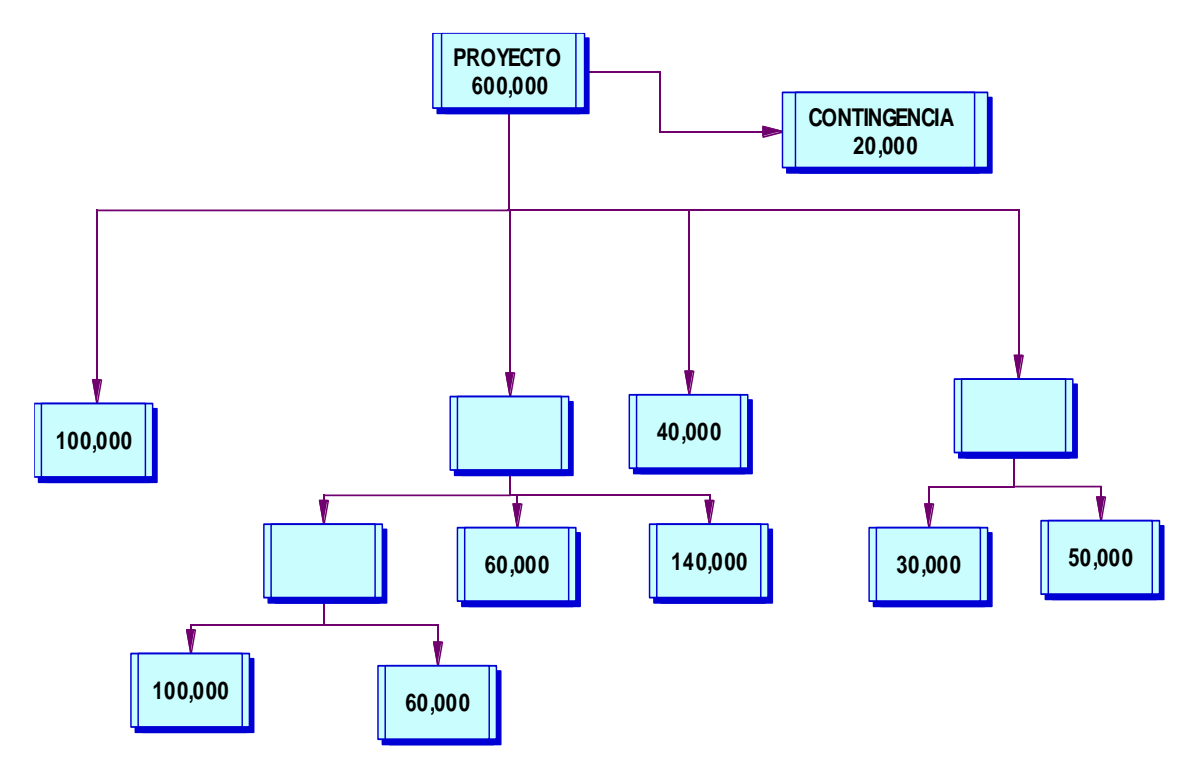

En esta gráfica podemos ver la asignación de costos a los paquetes de trabajo individuales en la estructura de la división del trabajo para un proyecto con un valor de 600,000 dólares. El monto asignado a cada paquete de trabajo representa el CTP (Costo Total Presupuestado) para terminar todas las actividades asociadas con el mismo. Sin importar el método que se utilice de arriba-abajo o abajo-arriba, para establecer el costo total presupuestado para cada paquete de trabajo, la suma de los presupuestos de todos los paquetes de trabajo nunca puede exceder del costo total presupuestado del proyecto.

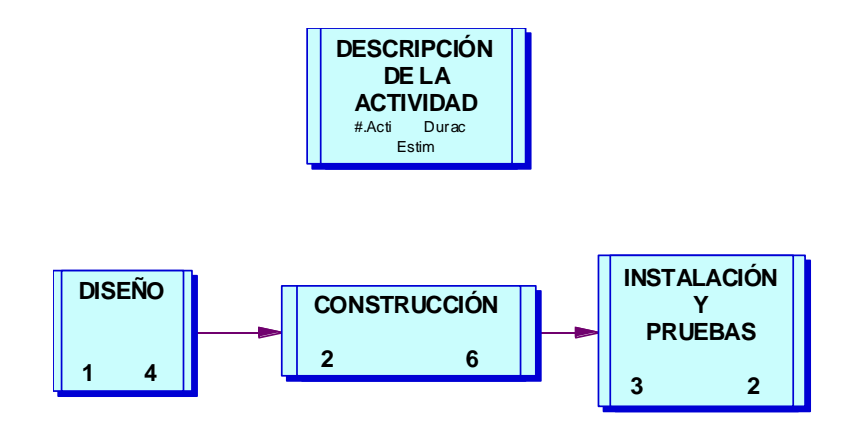

En este Diagrama de Red podemos observar que para fabricar una máquina empacadora automatizada y especializada e instalarla en la fábrica del cliente, tiene 3 actividades y su duración en semanas cada una de ellas.

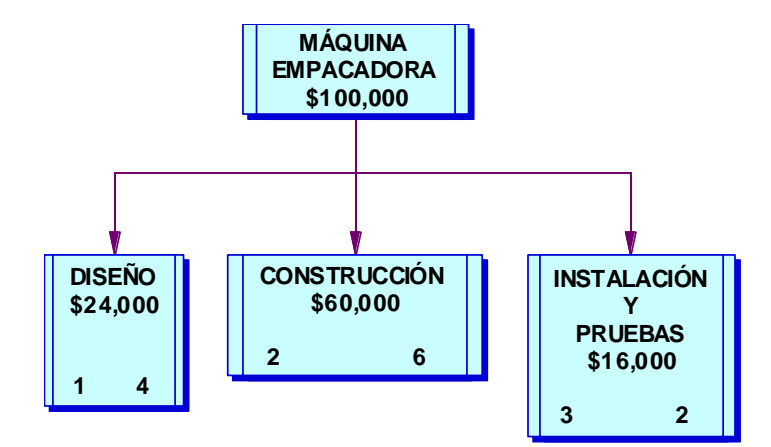

Esta gráfica muestra la estructura de la división del trabajo con el costo presupuestado total para cada paquete de trabajo.

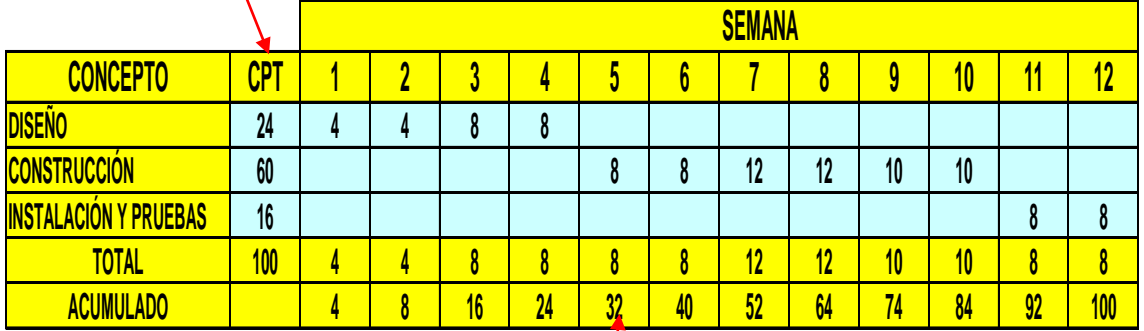

### PRESUPUESTO (Costo Total Presupuestado)

En este cuadro vemos como el CTP para cada paquete de trabajo se extiende por períodos, con base en las duraciones estimadas mostradas en el Diagrama de Red mostrado en la página 5 y también nos dice el CPT Costo Total Presupuestado por período para todo el proyecto así como su costo acumulado presupuestado CAP. Por ejemplo vemos que en la semana 5 se tienen presupuestados 32,000 dlls para hacer el trabajo precisamente en la semana quinta.

Si ya conocemos los valores del CAP se dibuja una curva de costo acumulado presupuestado para mostrar los gastos presupuestados a lo largo de toda la duración del proyecto.

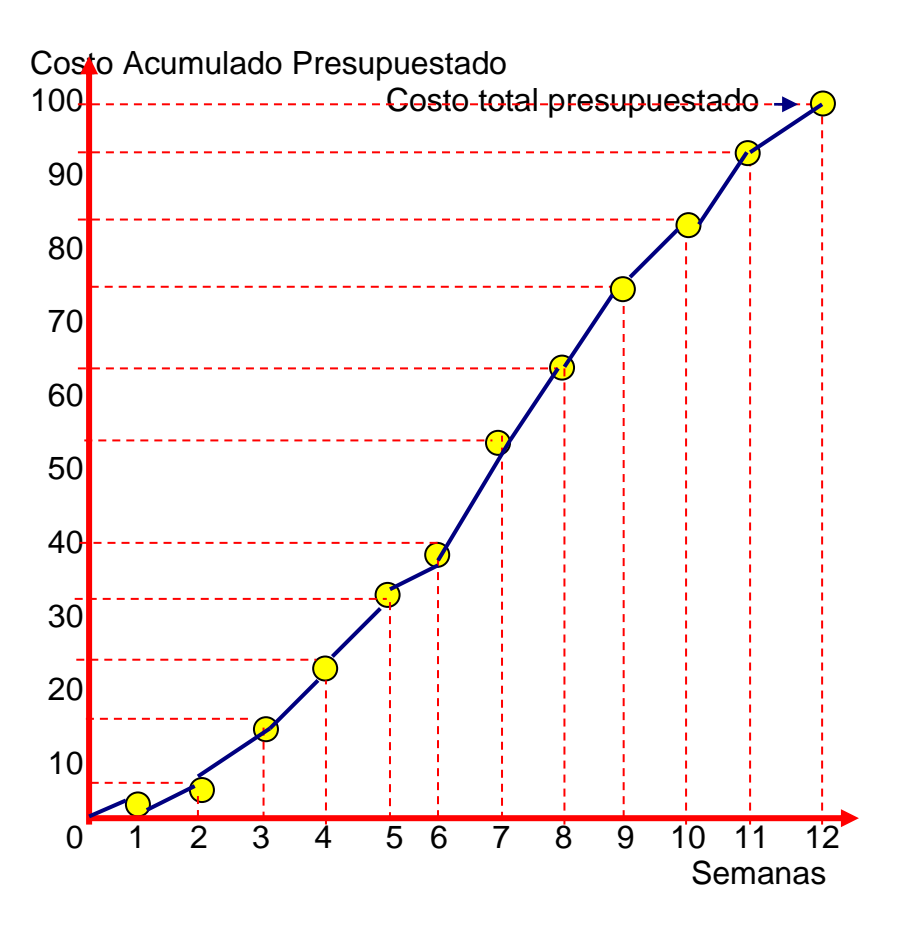

Aquí se observa la curva del costo total acumulado CAP

#### **Desarrollo del costo acumulado presupuestado**

Una vez que un costo total presupuestado ha sido establecido para cada paquete de trabajo, el segundo paso en el proceso de elaboración de un presupuesto es distribuir cada CTP a lo largo de la duración de su paquete de trabajo. Para cada periodo se determina un costo, con base en cuándo se programó la realización de las actividades que conforman el paquete del trabajo. Cuando el CTP de cada paquete de trabajo se distribuye por periodos, es posible determinar cuánto del presupuesto debe haberse gastado en cualquier momento. Este momento se calcula sumando los costos presupuestados para cada periodo hasta ese momento.

Este monto total, se le conoce como **Costo Acumulado Presupuestado CAP** y es el que se presupuestó con el fin de hacer el trabajo que se programó realizar hasta ese momento. El **CAP**, es el punto de referencia que se utilizará en el análisis del desempeño del costo para el proyecto.

Para el proyecto de una máquina empacadora, el **CTP** para cada paquete de trabajo se extiende por periodos, con base en las relaciones estimadas. También debe ser mostrado el costo presupuestado por el periodo para todo el proyecto, así como su costo acumulado presupuestado **CAP**.

Si se presupuestaron 32,000 para ser trabajo que se programó para ser realizar una semana 5. Los periodos durante los cuales se extienden los costos presupuestados, por lo general se determinan por los primeros tiempos de inicio y terminación para las actividades en el programa inicial del proyecto (ajustados para tomar en cuenta la nivelación de recursos o la programación con recursos limitados).

Si conocemos los valores del **CAP**, es posible dibujar una curva de costo acumulado presupuestado para mostrar los gastos presupuestados a lo largo de la duración del proyecto.

Del **CAP** para todo el proyecto o por cada paquete de trabajo proporciona un punto de referencia contra el cual puede compararse el costo real y el desempeño del trabajo en cualquier momento durante el proyecto.

Sería engañoso simplemente comparar los montos reales gastados contra el costo total presupuestado, ya que desempeño del costo se verá bien siempre y cuando los costos reales estén por debajo del **CTP**. Por ejemplo, en el caso de una máquina empacadora, pensaríamos que el costo del proyecto está bajo control, siempre y cuando el costo real esté por debajo de 100,000. Si por ejemplo el costo total excede al **CTP** de 100,000 y el proyecto aún no está terminado, ya será demasiado tarde para controlar el proyecto y terminarlo dentro del presupuesto.

Para evitar pesadillas como ésta, es importante utilizar el costo acumulado presupuestado **CAP** en lugar del costo total presupuestado **CTP**, como el estándar contra el cual se compara el costo real. De esta manera, si el costo real comienza a rebasar el **CAP** se puede aplicar una acción correctiva antes de que sea demasiado tarde.

### **DETERMINACIÓN DEL COSTO REAL**

Una vez que se inicia proyecto, es necesario ser un seguimiento del costo real y del costo comprometido, de tal forma que puedan ser comparados contra el **CAP**.

Hacer un seguimiento del **costo real** en un proyecto, es necesario instalar un sistema para reunir de manera oportuna y periódica, todos los datos sobre los fondos gastados realmente. Esto significa un sistema que incluya procedimientos y formas para recabar datos. Aquí se sugiere llevar contabilidad por cada estructura de división de trabajo, de tal modo que cada elemento del costo real se cargue al paquete de trabajo apropiado. El costo real de cada paquete de trabajo deberá sumarse y compararse el total con su **CAP**. Para efectos del control de sueldos y salarios por lo general se lleva un control de asistencia, con cortes semanales, y son usados para reunir los costos de trabajo reales. Las personas asignadas en cada proyecto, indican los números de paquete de trabajo en los que trabajaron y el número de horas que pasaron en cada paquete de trabajo. Estas horas se multiplican por la tarifa unitaria del costo por hora para cada persona para obtener el costo real en unidades monetarias. Hay empresas que utilizan una estructura de organización matricial, de tal forma que se pueden asignar personas a varios proyectos al mismo tiempo. Si éste fue el caso la persona deberá indicar el número de proyecto apropiado y el número de paquete de trabajo en la hoja de control de asistencia para asegurar que se cargan sólo costos de trabajo reales.

Cuando se reciben facturas por materiales o servicios adquiridos para uso del proyecto, éstas también deben cargarse al número de paquete apropiado.

### **Costo Comprometido**

En muchos proyectos, si invierten grandes cantidades de dinero en materiales o servicios que se pagan por ejemplo a subcontratistas o consultores, que se utilizan durante un periodo más largo que el periodo de presentación de los informes sobre los costos. Estos costos comprometidos deben tratarse de manera especial para que sistema asigne de manera periódica una porción de su costo total al costo real, en debe esperar hasta que los materiales o servicios se terminen para hacer un cargo contable a los costos reales totales.

Los costos comprometidos también se conocen como compromisos o costos afectados. Los costos se comprometen cuando se hace un pedido a través de una orden de compra, aun cuando el pago real se haga posteriormente. Cuando se expide una orden de compara, los fondos por esa orden ya están comprometidos y no puede ser gastados en otras actividades del proyecto.

Para permitir una comparación sensata del costo real con el costo acumulado presupuestado, pequeñas cantidades de monto comprometido deben ser asignadas al costo real mientras se esté realizando trabajo. Por lo general los proveedores solicitan anticipos periódicos o bien un solo anticipo al pedido y el saldo se liquida al entregar el producto o servicio.

Por ejemplo, si un desarrollador de software va a desarrollar 6 módulos por 12,000, cada vez que entregue un módulo deberán liquidársele 2,000 y esta cantidad pagada debe considerarse como un costo real. Otra forma de manejar designación de costos es cuando por ejemplo contratista solicita 80,000 por trabajo de cuatro meses y no solicita anticipos, sino el pago total a la entrega. En un proyecto se debe asignar 20,000 al costo real cada mes, debido a que el trabajo realmente se está realizando.

### **Comparación del costo real con el costo presupuestado**

A medida que se reúnen los datos sobre costo real, incluyendo porciones de cualquier costo comprometido, debe sumarse por paquete de trabajo de tal manera que puedan compararse con el costo acumulado presupuestado.

La gráfica nos dice que al final de la semana 8 ya se han gastado 68,000 en este proyecto. El CAP nos dice que sólo se presupuestaron 64,000 al final de dicha semana 8, por lo tanto tiene una varianza de 4,000 que es la cantidad por la cual se está rebasando el presupuesto.

Conociendo los valores del CAR, es posible trazar una curva del costo acumulado real. Si éste se dibuja sobre los nos dice el costo acumulado presupuestado podremos obtener una comparación visual.

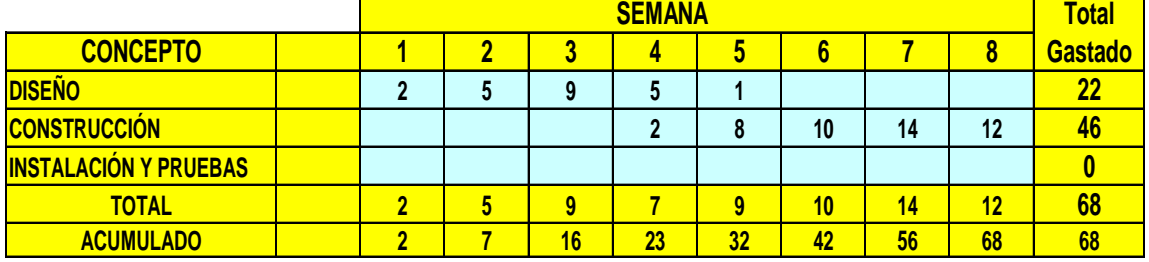

### CAR (Costo Acumulado Real)

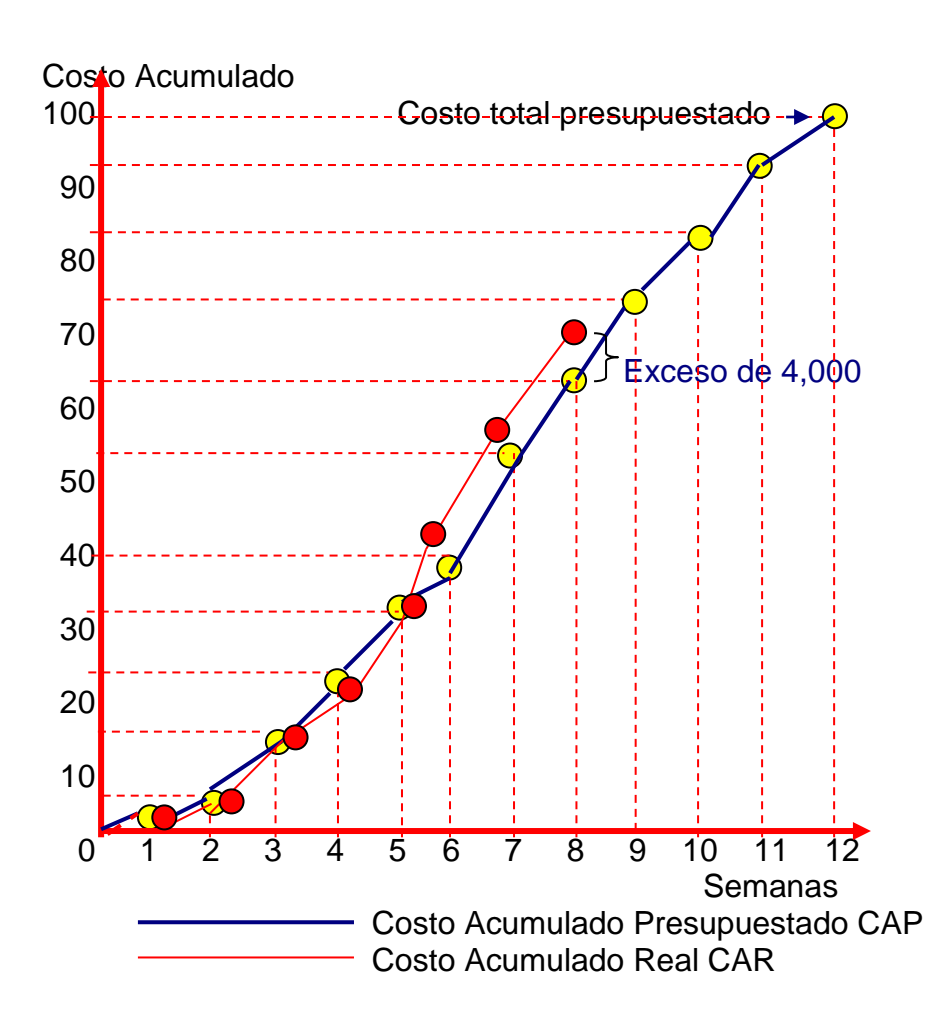

# **DETERMINACIÓN DEL VALOR DEL TRABAJO REALIZADO**

Por ejemplo, un provecto que involucra pintar 10 habitaciones similares durante diez días, es decir una habitación por día, por un costo total presupuestado 2000 dólares. El presupuesto es de 200 por cada habitación. Al final del días 5 ya habrán gastado realmente 1,000 dólares. Cuando comparamos los gastos con el costo acumulado presupuestado de 1000 cada cinco días, pareciera que los costos reales van de acuerdo presupuesto.

#### ¿Qué pasaría si al final del día 5 sólo se han pintado tres habitaciones?

Esto significaría que a la mitad del presupuesto se han gastado en sólo tres habitaciones de las 10 que deben pintarse. Ahora bien si al final del día 5 ya se han pintado 6 habitaciones, pensaríamos que es muy bueno, ya que sólo el 50% de presupuesto sea gastado y ya van 6 habitaciones de las 10.

Lo anterior es solamente ejemplo para introducir el concepto del valor devengado del trabajo realizado.

El hecho de que la mitad del presupuesto se gasta, en realidad no quiere decir que la mitad del trabajo ya se hizo. Si el trabajo hecho no está acorde con el costo real, hay problemas, aún cuando el costo real esté a la par del CAP.

El valor devengado VD, el valor del trabajo hecho en realidad, es un parámetro clave en debe determinación a lo largo del proyecto. La comparación del costo acumulado real con el costo acumulado presupuestado es sólo parte de historia nos conduce a conclusiones erróneas con respecto al estado del proyecto.

De la misma forma, es importante hacer un seguimiento del costo real del proyecto, considerando que hay que diseñar sistemas para recabar datos oportuna y regularmente respecto al valor devengado del trabajo realizado en cada paquete de trabajo. La determinación del valor devengado VD implica reunir datos sobre el porcentaje de terminación para cada paquete de trabajo y luego convertir este porcentaje en dinero cuando se multiplica el CTP por el porcentaje determinación.

Los datos del porcentaje de terminación por lo general se obtienen en cada período del responsable individual de paquete trabajo. Es importante que la persona que calcula el porcentaje de terminación haga una valoración honesta del trabajo realizado en comparación con el alcance del proyecto completo. Frecuentemente existe la tendencia a ser muy optimista y hacer una estimación alta del porcentaje de terminación demasiado rápido.

Pensemos que los líderes de un paquete de trabajo con duración de 20 semanas, informan que al final de la semana 10 el 90% del trabajo ya está completo. Este informe podemos decir que es poco realista y creará una falsa sensación de seguridad de que el desempeño del trabajo está dejando atrás al costo real. Este tipo de informes poco realistas conducirán al líder del proyecto a concluir que el desempeño del proyecto es mejor de lo que en realidad es, y evitan que se aplique cualquier acción correctiva. Conforme el porcentaje de terminación se va ajustando, el costo real sigue aumentando, dando la impresión que el desempeño del proyecto está deteriorándose hacia las semanas finales. Para la semana 20, el porcentaje de terminación puede ser de sólo el 96% y el costo real pudo haber excedido al costo acumulado presupuestado. Si se hubieran aplicado acciones correctivas antes, los problemas podrían haberse evitado.

Una forma de impedir las estimaciones "infladas" y prematuras de porcentajes de terminación es mantener márgenes reducidos del alcance y duración de los paquetes de trabajo o actividades. Es muy importante que la persona que estima el porcentaje de terminación no sólo evalúe cuánto trabajo se ha realizado, sino que considere también el trabajo que falta aún por realizar.

Una vez que los datos del porcentaje de terminación se han recabado, se calcula el valor devengado VD. Esto se hace al multiplicar el costo real presupuestado para el paquete de trabajo por su porcentaje de terminación.

Por ejemplo, en el proyecto de la pintura de 10 habitaciones por 2000 dólares, si se contemplan tres habitaciones, no se dudaría en decir que el 30% del trabajo ya se ha realizado. Para calcular el valor devengado VD:

#### $30\% \times 2000 = 600$

En el caso de la máquina empacadora, al final de la semana 8, el paquete de "construcción" es el único progreso y se estima de estará 50% completo. El paquete de trabajo "diseño" sea terminado de manera previa, así que el 100% está completado. Por otro lado el paquete trabajo "instalar y probar" aún no ha sido iniciado, por lo tanto está al 0%. Debe ser graficado el valor devengado acumulado VDA para cada paquete trabajo, calculado al multiplicar cada porcentaje de terminación por el CTP por el paquete de trabajo.

De tal manera que final de la semana 8, el valor devengado del trabajo realizado en este proyecto es de 54,000.

En el siguiente cuadro se muestran las estimaciones en porcentajes de terminación acumulado reportado durante cada una de las primeras 8 semanas para cada paquete de trabajo.

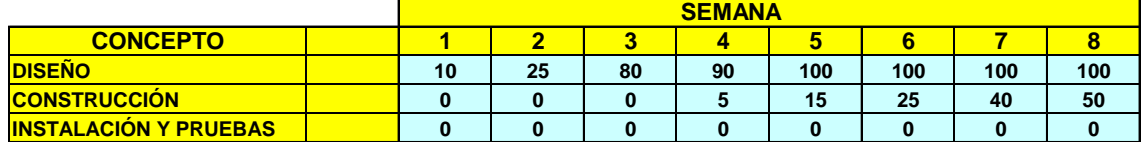

Calculado en 5 de terminación, según el responsable de cada área:

En el cuadro estadístico siguiente se muestra el valor devengado acumulado para cada paquete de trabajo en cantidades en miles de dlls.

### VDA (Valor Devengado Acumulado)

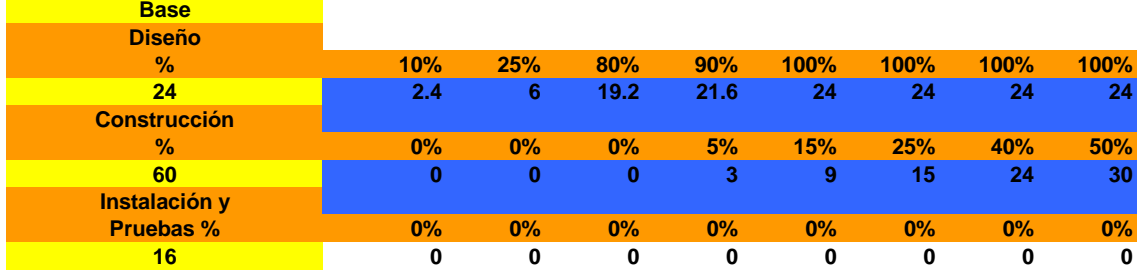

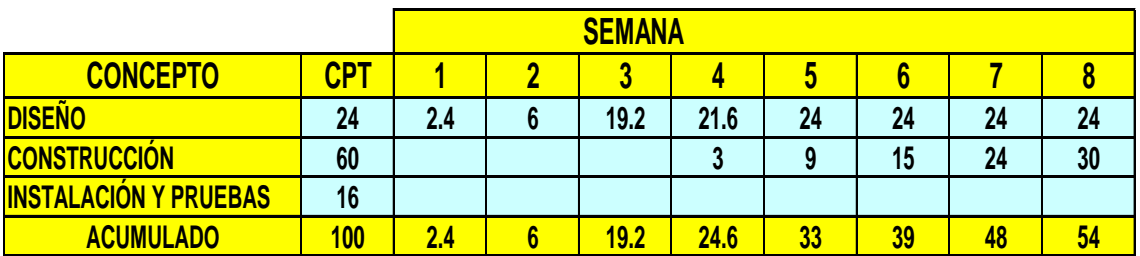

Si conocemos los valores de VDA (Valor Devengado Acumulado) es posible trazar una curva de valor devengado acumulado. Si esta curva se dibuja sobre los mismos ejes que el costo acumulado presupuestado, se tiene una comparación visual. Si trazamos curvas individuales podremos identificar cuánto está afectando cada paquete de trabajo al desempeño del costo del proyecto.

### **ANÁLISIS DEL DESEMPEÑO DE LOS COSTOS**

Se utilizan cuatro medidas para analizar el desempeño de los costos del proyecto:

- **E** CTP (Costo Total Presupuestado)
- CAP (Costo Acumulado Presupuestado)
- **EX** CAR (Costo Acumulado Real)
- VDA (Valor Devengado Acumulado)

Estas medidas se utilizan para determinar si un proyecto se está realizando dentro del presupuesto y si el valor del trabajo realizado está a la par del costo real.

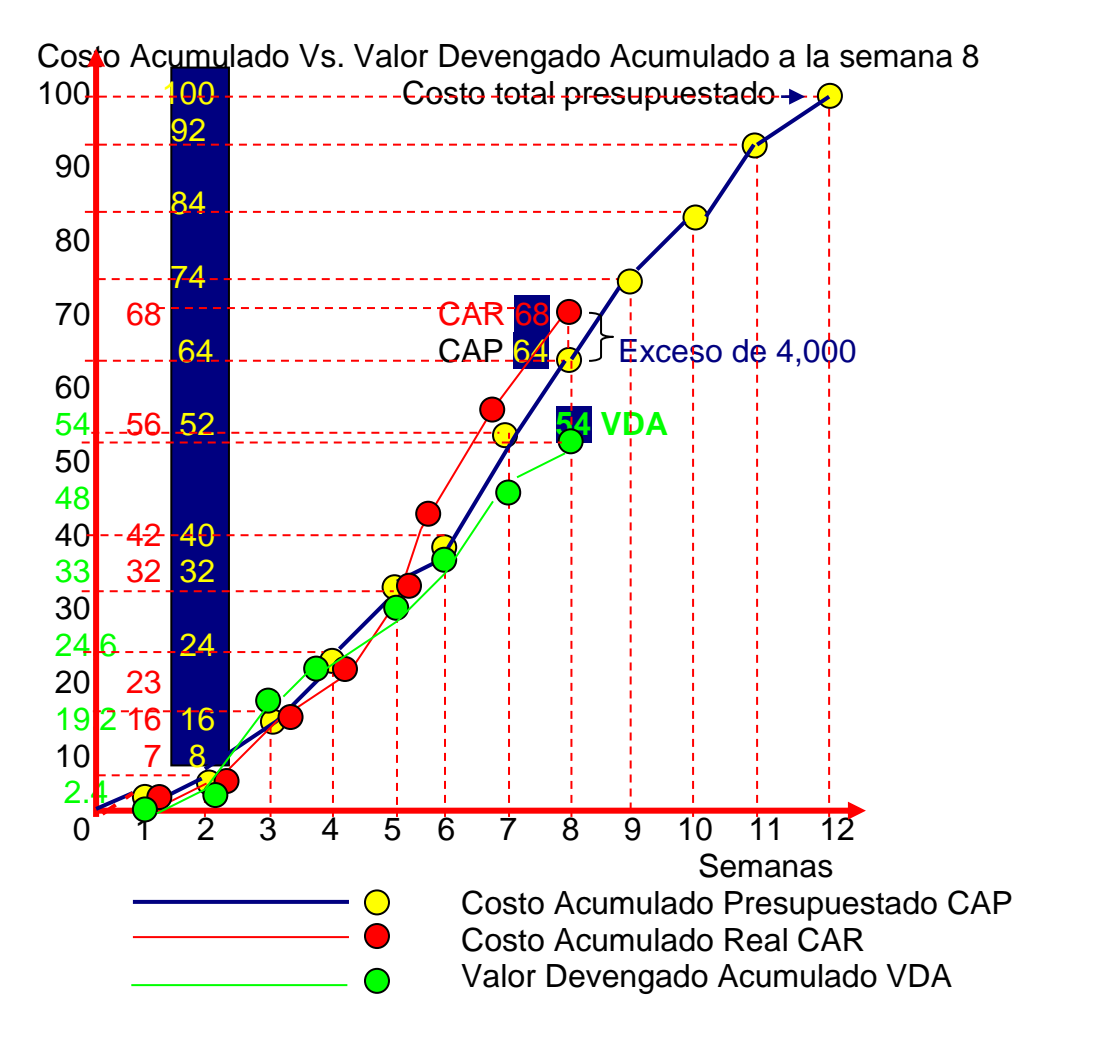

### Costo Total Presupuestado y Costo Total Acumulado

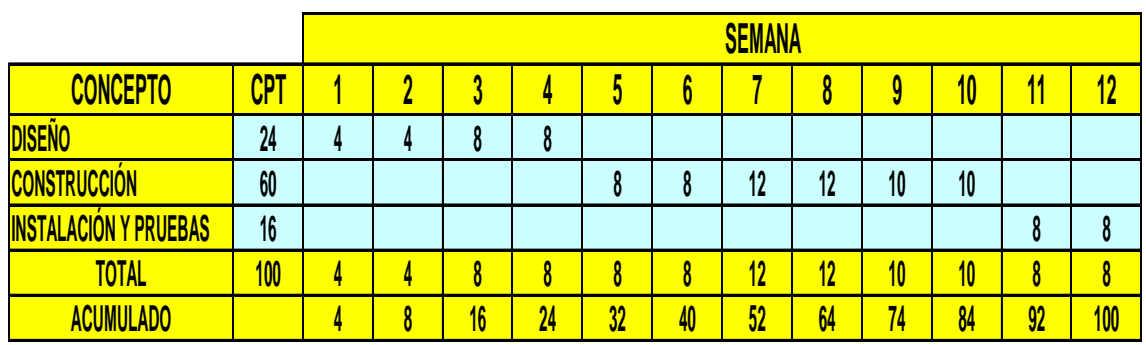

### Costo Real Acumulado

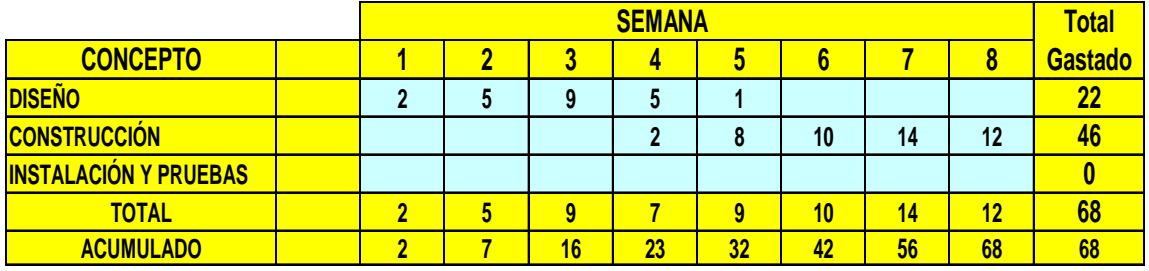

### Porcentaje de Avance

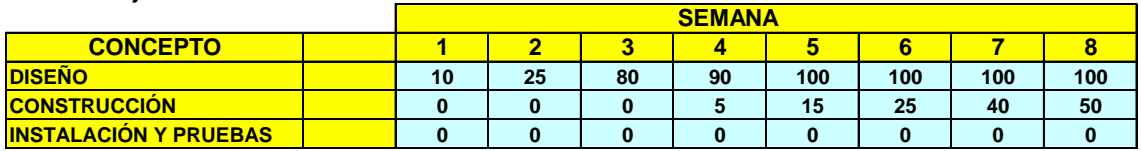

## Valuación del Proyecto conforme al % de avance

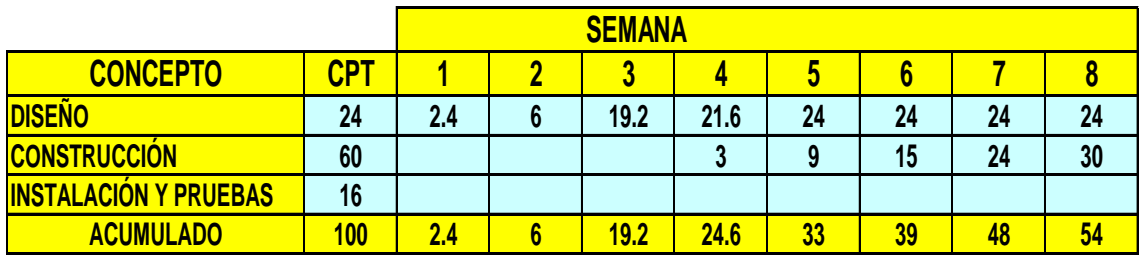

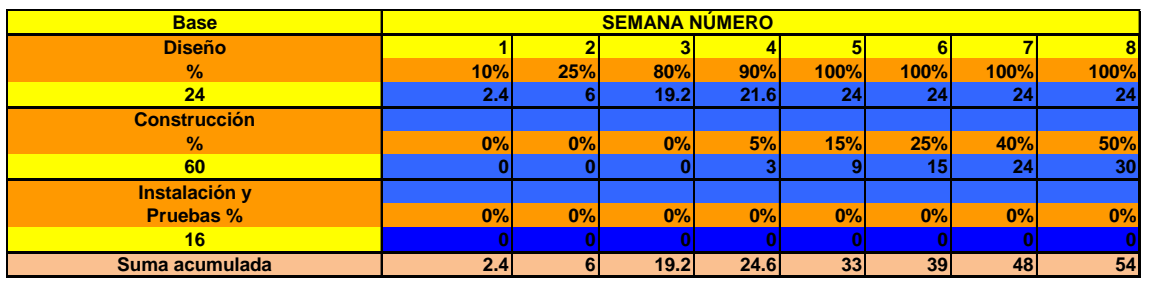

Recordemos que se utilizan cuatro medidas para analizar el desempeño de los costos del proyecto y estas medidas se utilizan para determinar si un proyecto se está realizando dentro del presupuesto y si el valor del trabajo realizado está a la par del costo real.

- **E** CTP (Costo Total Presupuestado)
- **E** CAP (Costo Acumulado Presupuestado)
- **EX** CAR (Costo Acumulado Real)
- **EX VDA (Valor Devengado Acumulado)**

De acuerdo a las tres gráficas por el proyecto de la máquina empacadora, al final de la semana 8 se observa que:

- a) 64,000 fueron presupuestados hasta el final de la semana 8 para realizar todo el trabajo programado durante las primeras ocho semanas.
- b) 68,000 que en realidad se gastaron al final de la semana 8
- c) 54,000 fue el valor ganado del trabajo realizado en realidad al final de la semana 8.

Un análisis rápido concluye que el costo real está excedido del presupuestado. Para agravar más la situación, está el hecho de que el valor del trabajo realizado no va según el costo real.

Si trazamos las curvas CAP, CAR y VDA en los mismos ejes, al final de cada período de informe, nos revelará cualquier tendencia a mejorar o empeorar el desempeño de los costos.

Otra forma de ver las cosas es analizando el avance de los porcentajes del costo total presupuestado de 100,000 por el proyecto. Si observamos la gráfica concluimos que:

- a) 64% del costo total presupuestado para proyecto iba a ser gastado para llevar a cabo el trabajo programado para realizar durante las primeras ocho semanas.
- b) 68% del presupuesto total en realidad se gastó para el final de la semana 8.
- c) 54% del trabajo total del proyecto se realizó para el final de la semana 8.

Además de trazar las curvas CAP, CAR y VDA sobre los mismos ejes revelará cualquier tendencia de mejora o deterioro en el desempeño de los costos.

**Índice de desempeño de los costos (IDC)**

Otro indicador desempeño de los costos es el **Índice de Desempeño de los Costos** IDC que es una medida de la rentabilidad con la cual se está realizando un proyecto y su fórmula es:

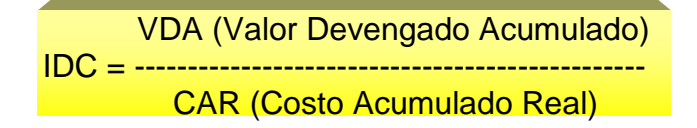

Si el proyecto de la máquina empacadora, IDC estuviera dado por

$$
54,000
$$
  
IDC = 54,000  
68,000 = 0.79 x100 = 79%

Significaría que por cada \$1 gastado en realidad, sólo se recibieron 0.79 centavos del valor ganado. En pocas palabras si dividimos  $$100,000$ /79% = 126,582 que es realidad lo que ya nos gastamos realmente  $\overline{0}$  sea (126,582-100,000=26,582). Lo anterior significa que ya nos excedimos en \$26,582 del presupuesto de 100,000

Las tendencias en el IDC deben vigilarse con cuidado. Siempre que IDC esté por debajo de 1.0 o disminuye en forma gradual, debe de inmediato aplicarse una medida correctiva.

### **Varianza del Costo**

Otro indicador del costo es la Varianza del Costo (**VC**), que es la diferencia entre el Valor Devengado Acumulado (**VDA**) del trabajo realizado y el Costo Acumulado Real. (**CAR**)

## $VC = VDA - CAR$

Al igual que el IDC, este indicador muestra la diferencia entre el valor del trabajo realizado y el costo real, pero la VC se expresa en términos en moneda.

En el proyecto de la máquina, la varianza del costo en la semana 8 es:

$$
VC = 54,000 - 68,000 = 14,000
$$

Este cálculo indica que el valor del trabajo realizado a lo largo de la semana 8 es 14,000 menos que el monto gastado realmente. Significa que el trabajo hecho no está de acuerdo con el costo real.

## **PRONÓSTICO DEL COSTO**

Con base en el análisis del desempeño real de los costos a lo largo del proyecto es posible pronosticar cuáles serán los costos totales a la terminación del proyecto o paquete de trabajo.

Existen 3 métodos para determinar el costo pronosticado a la terminación CPAT:

### **Primer Método**

El primer método supone que el trabajo que va a realizar la parte restante del proyecto o paquete de trabajo se hará con el mismo índice de eficiencia que el trabajo hecho hasta ahora.

La fórmula para calcular el CPAT, con este primer método es:

Costo Pronosticado | Costo Total Presupuestado a la terminación  $=$ Índice de desempeño de los costos

$$
CPAT = \frac{CTP}{IDC}
$$

Por lo tanto en el caso de la máquina, el costo pronosticado a la terminación está dado por:

$$
CPAT = \begin{array}{r} 100,000 \\ \text{CPAT} = \begin{array}{r} 100,000 \\ \text{...} \\ 0.79 \end{array} \end{array}
$$

A partir de la semana 8, el proyecto tiene una eficiencia de costo, o IDC de 0.79 y si el resto del proyecto se sigue realizando con el mismo índice de eficiencia, entonces todo el proyecto costará en realidad 126,582. Si este pronóstico es correcto, habrá un excedente de 26,582 del costo total presupuestado para el proyecto de 100,000.

### **Segundo Método**

Este método supone que sin importar el índice de eficiencia el proyecto que haya ocurrido, el trabajo que se va a realizar sobre la parte restante del proyecto se hará según el presupuesto.

La fórmula para calcular el CPAT, con este método es:

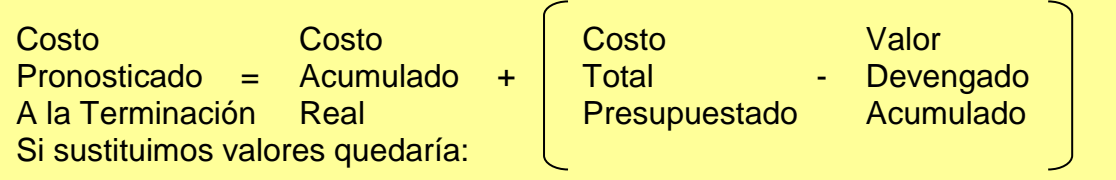

 $CPAT = 68,000 + (100,000 - 54,000)$  $CPAT = 68,000 + 46,000$  $CPAT = 114,000$ 

A partir de la semana 8, el costo acumulado real fue de 68,000 pero el valor devengado acumulado del trabajo realizado fue de solo 54,000. Por lo tanto, el trabajo con un valor devengado de 46,000 debe realizarse par terminar el proyecto. Este método supone que el trabajo restante se realizará a un índice de eficiencia de 1.0 aún cuando en el pasado dicho índice de eficiencia haya tenido 0.79 a partir de la semana 8. Este método da como resultado un costo pronosticado a la terminación de 114,000, un excedente pronosticado de 14,000 sobre el costo total presupuestado para el proyecto.

### **Tercer Método**

Este método para determinar el costo pronosticado a la terminación es volver a estimar los costos de todo el trabajo restante y luego sumar esta nueva estimación al costo acumulado real. La fórmula es:

CPAT = CAR + Nueva Estimación del Trabajo aún pendiente de realizar

Este método puede consumir mucho tiempo, pero tal vez sea necesario si el proyecto experimenta desviaciones persistentes del plano o si hay cambios importantes.

Como parte del análisis de desempeño de los costos periódicos, el CPAT para el proyecto debe calcularse utilizando el primer o segundo método. El excedente o la falta de costos pronosticados pueden determinarse. Cuando el costo se pronostica a la terminación del proyecto, una varianza pequeña en un periodo de informes dado se puede expandir a un excedente mucho mayor, señalando la necesidad de una acción correctiva.

### **CONTROL DE COSTOS**

La clave para el control de costos es analizar el desempeño de los costos en forma periódica y oportunamente.

Las varianzas del costo y las ineficiencias debe ser identificadas desde el principio para poder tomar acciones correctivas oportunamente y no cuando sea demasiado tarde, a través de las siguientes acciones:

- 1. Analizando el desempeño de los costos para conocer cuáles paquetes pueden requerir medidas correctivas.
- 2. Decidiendo qué acción correctiva específica debe aplicarse
- 3. Revisando el plan del proyecto, incluyendo las estimaciones de tiempo y costo, también para incorporar la acción correctiva planeada.

El análisis de desempeño de los costos debe incluir la identificación de los paquetes de trabajo que tienen una varianza de costos negativa o un índice de desempeño de costos, menor que 1.0

También deben identificarse aquellos paquetes de trabajo para los cuales la **VC (Varianza del Costo)** o el **IDC (Índice del Desempeño de Costos)** se han deteriorado desde el período de informes anterior. Un esfuerzo concentrado debe ser aplicado a los paquetes de trabajo con varianzas negativas, para reducir el costo o mejorar eficiencia del trabajo realizado.

El monto de la **VC (Varianza del Costo)** debe determinar la prioridad para aplicar estos esfuerzos concentrados; es decir, el paquete de trabajo con la **VC** negativa más grande debe tener una mayor prioridad.

Cuando se evalúan los paquetes de trabajo que tienen una varianza de costos negativa, usted debe concentrarse en aplicar las acciones correctivas para reducir los costos de dos tipos de actividades:

- a) **Actividades que se realizan a corto plazo**. Nunca debe planear reducir costos de las actividades que están programadas para algún momento en un futuro lejano. Usted obtendrá retroalimentación más oportuna sobre los efectos de las acciones correctivas si se hacen en el corto plazo. Si pospone las acciones correctivas hasta algún momento en el futuro lejano, la varianza de costos negativa puede deteriorarse incluso más que antes de que se apliquen las correcciones correctivas. A medida que proyecto avanza, queda cada vez menos tiempo para llevar a cabo las acciones correctivas.
- b) **Actividades que tienen una estimación de costos grande**. Llevar a cabo una acción correctiva que reduce el costo de una actividad de 20,000 en 10%, tendrá un impacto mayor que eliminar una actividad de 300. Por lo general, entre más grande ser costo estimado para una actividad, mayor será la oportunidad para una reducción de costos grande.

Existen varias formas de reducir los costos de las actividades. Una de ellas, es sustituir los materiales menos caros que cumplen con las especificaciones requeridas. Quizá puede encontrarse a otro proveedor capaz de suministrar el mismo material, pero un costo menor, inclusive importándolo.

Otro método es el designar una persona con mayor experiencia para realizar o ayudar con la actividad de una manera más eficiente.

La reducción del alcance con los requisitos necesarios para un cierto paquete de trabajo o actividad específica, es otra forma de reducir los costos. Por ejemplo, un contratista podría decidir aplicar sólo una capa de pintura en una habitación, en lugar de dos capas de pintura como originalmente fue planeado. La creciente productividad por medio de métodos o tecnología mejorados es un método más para reducir costos con por ejemplo al rentar equipo de rociado de pintura automático, un contratista puede reducir en forma dramática el costo y el tiempo que requiere para pintar una habitación, muy por debajo de lo que costaría y de lo que tardarían los pintores en trabajar con rodillos y brochas.

En muchos casos, habrá una compensación: la reducción de las varianzas de los costos implicará una reducción en el alcance del proyecto o un retraso en el programa de dicho proyecto. Si la varianza de costos negativa es muy grande, una reducción considerable en el alcance del trabajo o la calidad, puede requerirse para volver a ubicar el trabajo dentro del presupuesto.

El alcance, el presupuesto, el programa o la calidad del proyecto general, podrían estar en peligro. En ciertos casos, el cliente y el contratista o personal que integra el proyecto pueden tener conocimiento de que uno o más de estos elementos no puede lograrse. Esto podría dar como resultado que el cliente proporcionara fondos adicionales para cubrir el excedente pronosticado, o provocar una discusión del contrato, sobre quién causó el excedente de costo y quien debe pagarlo, ya sea el cliente o el contratista. Por lo general en la vida real, dentro del contrato firmado se establece que cualquier retraso o problema ocasionado por el contratista, éste debe absorberlo y viceversa, si el cliente por alguna razón no válida atrasa el programa y este atraso ocasiona costos más altos, es el cliente quien debe pagarlo.

La clave para el control de costos efectivo es abordar con decisión las varianzas de costos negativas y las ineficiencias de costos en cuanto se identifiquen, en debe esperar que las cosas mejoren a medida que el proyecto avanza con los problemas de costos que se enfrentan de inmediato, siempre tendrán menos impacto sobre el alcance y el programa. Una vez que los costos se salen de control, es probable que volver a colocarlos dentro del presupuesto requiera la reducción del alcance del proyecto o extender el programa del proyecto.

Aún cuando los proyectos tienen sólo varianzas de costos positivas, es importante no dejar que se deterioren las varianzas de costos Si el desempeño del costo del proyecto es positivo, debe hacerse un esfuerzo concentrado para mantenerlo en esa forma. Una vez que surgen problemas con el desempeño de los costos en un proyecto, se vuelve muy difícil volverlos a poner al día.

### **MANEJO DEL FLUJO DE EFECTIVO**

Es por demás obvio, la importancia de saber administrar el flujo de efectivo en un proyecto. La clave es el flujo de efectivo es asegurarse de que se reciben suficientes pagos del cliente a tiempo de modo que se tenga dinero suficiente para cubrir los costos operacionales tales como pago de la nómina a empleados del proyecto, diversos cargos por materiales, facturas a subcontratistas, viáticos, entre otros muchos.

#### *La clave para administrar el flujo de efectivo es asegurarse de efectivo siempre entre más rápido de lo que sale.*

Si usted no tiene dinero suficiente disponible para cubrir los gastos del proyecto, entonces debe pedir dinero prestado. El hecho de solicitar un préstamo, aumenta sensiblemente el costo del proyecto ya que el costo integral de financiamiento es muy alto.

El flujo de efectivo que proviene del cliente puede controlarse según las condiciones de pago estipuladas en el contrato. Es el punto de vista del contratista, es deseable recibir pagos del cliente en las primeras etapas del proyecto en lugar de hacerlo después. El contratista podría tratar de negociar las condiciones de pago que requieren que el cliente haga una o más de las siguientes actividades:

 Proporcione un primer pago al inicio del proyecto. Este requisito es razonable cuando el contratista necesita comprar una cantidad significativa de materiales y suministros durante las primeras etapas de proyecto.

- Realice pagos mensuales iguales con base en la duración esperada del proyecto. La salida de efectivo por lo general es similar en las primeras etapas de un proyecto. Si entra más efectivo del que sale durante la primera parte del proyecto, el contratista puede invertir parte del excedente de efectivo e inclusive generar intereses. Los fondos guardados pueden entonces retirarse para satisfacer los requisitos mayores de salida de efectivo.
- Proporcione pagos frecuentes, tales como pagos semanales, quincenales en vez de pagos mensuales.

Si usted quiere verlo así, el peor escenario que se puede presentar es que el cliente sólo haga un pago al final del proyecto. Lo que estaría pasando es que usted estaría financiando el 100% del proyecto. Si fuera si usted tendría que pedir dinero prestado con altos intereses para poder pagar los gastos a lo largo del proyecto.

Todas las salidas de efectivo del contratista también pueden ser controladas según las condiciones de pago estipuladas en los contratos con los proveedores el contratista, por obvias razones, pretende posponer los pagos que implican salida de efectivo en la medida de lo posible. Si usted como contratista pidió 100,000 de material esperaría hasta que se le entregara dicho material al 100% antes de proceder a su liquidación al proveedor.

Caso práctico: Planeación y desempeño del costo

"Seven Flags SA de CV" está llevando a cabo un Proyecto de Inversión, el cual consiste en la construcción de un nuevo juego de diversiones. A este proyecto de inversión se le asignará un presupuesto de 500,000 pesos, el cual se divide en tres etapas:

- a) **Diseño**: Mex\$50,000 para realizarse en las tres primeras semanas.
- b) **Construcción**: Mex\$350,000 para ser realizado en las semanas de la 4 a la 8, y
- c) **Prueba**: Mex\$100,000 para ser llevado a cabo entre las semanas 9 a la 11.

Usted como Director del Proyecto, el Consejo de Administración le solicita determine a la brevedad la siguiente información:

- **1. Valor devengado acumulado a la 7ma. semana**
- **2. Índice desempeño del costo**
- **3. Calcular el costo pronosticado a la terminación**
- **4. Proponer medidas correctivas si fuese necesario**

#### Administración de la Producción

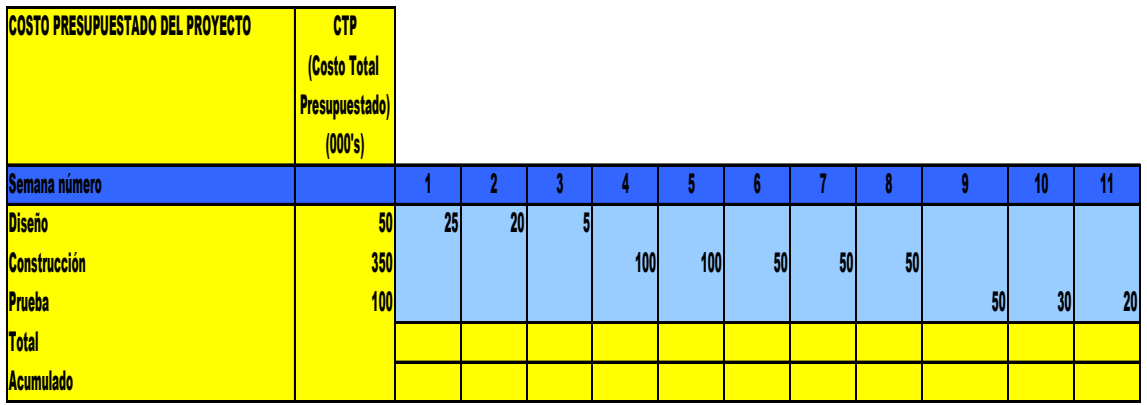

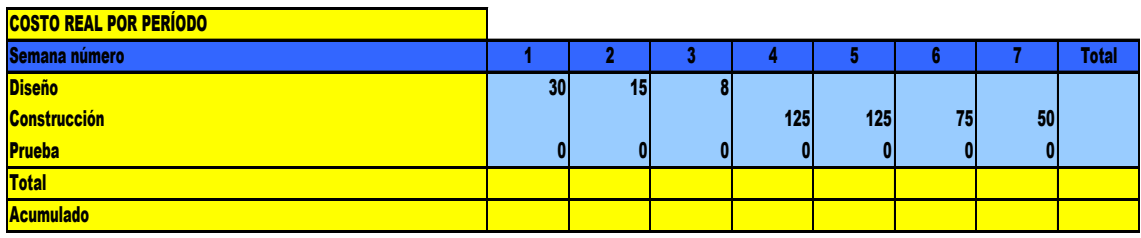

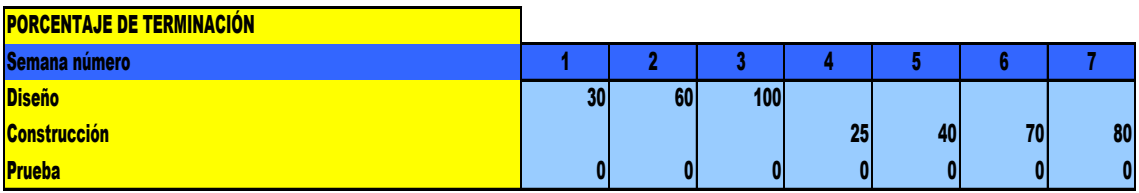

#### **Tarea para el próximo martes:**

- 1. Describa por qué es necesario desarrollar un presupuesto inicial para proyecto.
- 2. Por lo general una propuesta para proyecto incluye una sección de costos. Liste y describa los elementos que deben incluirse en ésta sección.
- 3. ¿Que significa el término contingencia? ¿Los costos de contingencia deben incluirse en una propuesta de proyecto? Explique su respuesta.
- 4. ¿Cuál es el inconveniente de realizar estimaciones de costos demasiado conservadoras o demasiado atrevidas?
- 5. Describa usted el proceso de elaboración del presupuesto del proyecto.
- 6. Defina usted lo siguiente:
	- a. CTP
	- b. CAP
	- c. CAR
	- d. VDA
	- e. IDC
	- f. VC
	- g. CPAT
		- i. Explique usted cómo se calcula cada uno de ellos
- 7. ¿Por qué es necesario hacer un seguimiento de los costos reales y comprometidos una vez que se inicia proyecto?
- 8. ¿Por qué es necesario calcular el valor devengado de trabajo realizado? ¿Cómo se hace?
- 9. ¿Cómo se calcula el índice de desempeño de los costos? ¿Qué significa que esté abajo de 1.0? ¿Qué significa que esté arriba de 1.0?
- 10.¿Cómo se calcula la varianza de costos? ¿Qué significa que sea negativa? ¿Qué significa que sea positiva? Cuando se evalúa un paquete de trabajo con una varianza de costos negativa ¿cuáles son los dos tipos de actividades en que debe concentrarse? ¿Por qué?
- 11.¿Cuál es la clave para manejar el flujo de efectivo? ¿Cómo se puede lograr esta meta?
- 12. a) Conforme a la tabla siguiente determine usted ¿Cuál es el costo acumulado presupuestado al final de la semana 6?

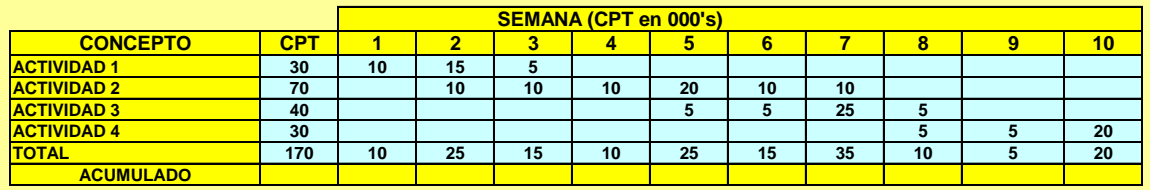

12.b) De acuerdo con la siguiente tabla de costos reales diga usted ¿cuál es el costo acumulado presupuestado al final de la semana 6. ¿Calcule usted si existe excedente de costo o bien hace falta el mismo? ¿Qué lo provoca?

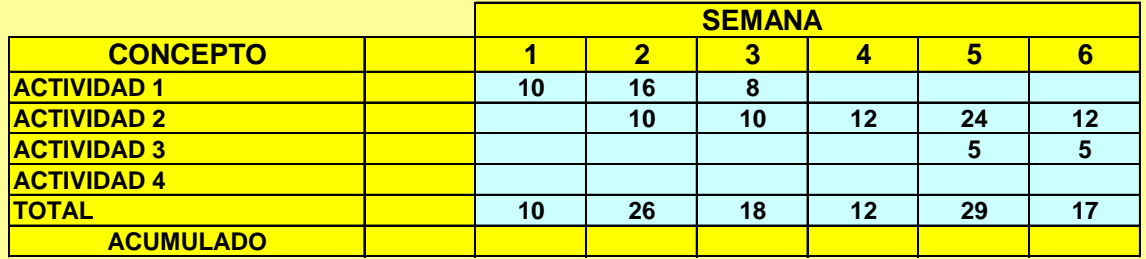

12.c) Conforme a la siguiente tabla de porcentajes acumulados de trabajo terminado para el final de la semana 6, diga usted ¿cuál es el valor devengado acumulado del proyecto final de la semana 6? ¿Es éste bueno?

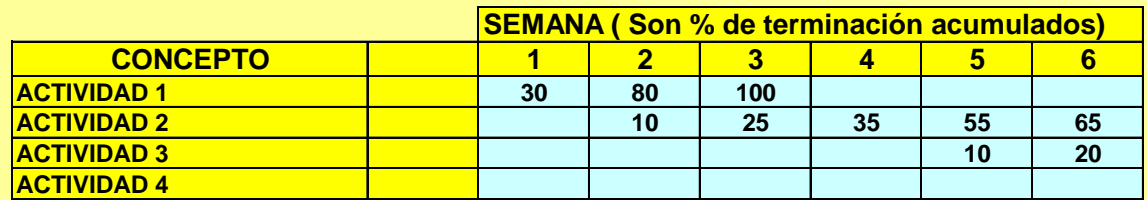

12.d) ¿Cuál es el IDC al final de la semana 6? ¿Cuál es el VC?

12.e) Calcule usted el CPAT, utilizando los dos primeros métodos.

12.f) Describa usted un tercer método del CPAT que podría utilizar.

### **ACTIVIDADES EN INTERNET**

- 1. Busque usted en Internet herramientas de análisis de costos. Proporcione una descripción de lo que encuentre. De ser posible descargue una copia de demostración de un software que proporcione algunas herramientas de análisis de costos.
- 2. Busque usted en Internet "pronósticos de costos" "Cost Forecasting" y comente en que se parece o difiere de los métodos descritos anteriormente.
- 3. Visite la página http://www.pmforum.org Haga clic en la liga "PM World Today" y lea algunos artículos recientes. Mencione cuando menos cinco áreas que cubran estos artículos.
- 4. En la misma dirección electrónica haga clic en el vínculo "Cases" y revise cuando menos un caso. ¿El proyecto fue exitoso y por qué? ¿Qué hizo bien y mal el gerente del proyecto?